# CMSC201 Computer Science I for Majors

#### Lecture 24 – Sorting

Prof. Jeremy Dixon

Based on slides from previous iterations of the course

www.umbc.edu

#### Surveys

• Blackboard Survey – worth 1% of your final grade. Take a few minutes to complete it.

– Due Sunday, December 6th

- SCEQ provides feedback about instructors and the course itself
- BRAID Survey December/January version

– You should receive an email link

### Last Class We Covered

- Searching
	- Linear search
	- Binary search
- Asymptotic Performance
	- How fast an algorithm "runs"
	- Why certain algorithms are "better" than others

#### HONORS UNIVERSITY IN MARYLAND A N

#### Any Questions from Last Time?

www.umbc.edu

# Today's Objectives

- To learn about sorting algorithms
	- Selection Sort
	- Bubble Sort
	- Quick Sort
	- Radix Sort
- To examine which of these algorithms is best for different sorting situations
- Surveys

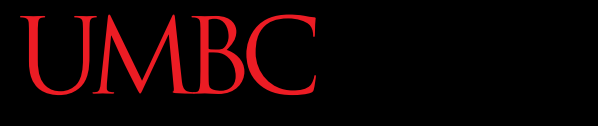

AN HONORS UNIVERSITY IN MARYLAND

#### Sorting

www.umbc.edu

# Sorting Algorithms

• Sorting algorithms put the elements of a list in a specific order

- A sorted list is necessary to be able to use certain other algorithms
- Like binary search!
	- If sorted once, we can search many, many times

# Sorting Algorithms

- There are many different ways to sort a list
- What method would you use?
- Now imagine you can only look at *at most* two elements at a time

• Computer science has a number of commonly used sorting algorithms

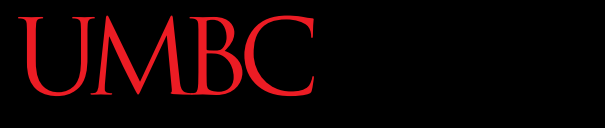

AN HONORS UNIVERSITY IN MARYLAND

#### Selection Sort

www.umbc.edu

## Selection Sort Algorithm

• Here is a simple way of sorting a list:

- 1. Find the smallest number in a list
- 2. Move that to the end of a new list
- 3. Repeat until the original list is empty

#### Selection Sort Run Time

• What is the Big Oh of finding the lowest number in a list?

- For a list of size **N**, what is the worst case number of elements you'd have to look through to find the min?
- **N**

#### Selection Sort Run Time

- For a list of size **N**, how many times would we have to find the min to sort the list?
- **N**

- What is the Big Oh of this sorting algorithm?
- $\bullet$  O(N<sup>2</sup>)

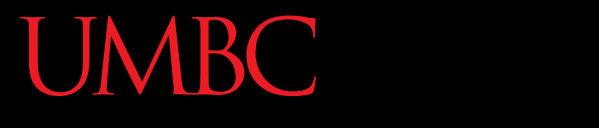

AN HONORS UNIVERSITY IN MARYLAND

#### Bubble Sort

www.umbc.edu

# Bubble Sort Algorithm

- Let's take a look at another sorting method!
- 1. We look at the first pair of items in the list, and if the first one is bigger than the second one, we swap them
- 2. Then we look at the second and third one and put them in order, and so on
- 3. Once we hit the end of the list, we start over at the beginning
- 4. Repeat until the list is sorted!

#### Bubble Sort Example

#### **[ 4, 8, 1, 10, 13, 14, 6]**

First pass: 4 and 8 are in order 8 and 1 should be swapped: **[ 4, 1, 8, 10, 13, 14, 6]**

8 and 10 are in order 10 and 13 are in order 13 and 14 are in order 6 and 14 should be swapped: **[ 4, 1, 8, 10, 13, 6, 14]**

# Bubble Sort Example (Cont)

#### **[ 4, 1, 8, 10, 13, 6, 14]**

Second pass: 4 and 1 should be swapped: **[ 1, 4, 8, 10, 13, 6, 14]**

4 and 8 are in order 8 and 10 are in order 10 and 13 are in order 13 and 6 should be swapped: **[ 1, 4, 8, 10, 6, 13, 14]** 13 and 14 are in order

# Bubble Sort Example (Cont)

#### **[ 4, 1, 8, 10, 13, 6, 14]**

Second pass: 4 and 1 should be swapped: **[ 1, 4, 8, 10, 13, 6, 14]**

4 and 8 are in order 8 and 10 are in order 10 and 13 are in order 13 and 6 should be swapped: **[ 1, 4, 8, 10, 6, 13, 14]** 13 and 14 are in order

# Bubble Sort Example (Cont)

#### **[ 1, 4, 8, 10, 6, 13, 14]**

Third pass: 10 and 6 should be swapped: **[ 1, 4, 8, 6, 10, 13, 14]**

Fourth pass:

8 and 6 should be swapped: **[ 1, 4, 6, 8, 10, 13, 14]**

# Bubble Sort Run Time

- For a list of size **N**, how much work do we do for a single pass?
	- **N**
- How may passes will we have to do? – **N**
- What is the Big Oh of Bubble Sort?  $- O(N^2)$

#### Bubble Sort Code

```
def bubbleSort(alist):
    for passnum in range(len(alist)-1,0,-1):
        for i in range(passnum):
            if alist[i]>alist[i+1]:
                temp = alist[i]
                alist[i] = alist[i+1]
                alist[i+1] = temp
```

```
alist = [54,26,93,17,77,31,44,55,20]
bubbleSort(alist)
print(alist)
```
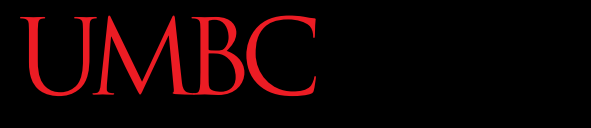

AN HONORS UNIVERSITY IN MARYLAND

#### Quicksort

www.umbc.edu

# Quicksort Algorithm

- Here's another method:
- 1. Start with the number on the far right
- 2. Put everything less than that number on the left of it and everything greater than it on the right of it
- 3. Quicksort the left side and the right side
- Does this method remind you of anything?

# Quicksort Run Time

• For a list of size **N**, how many steps does it take to move everything less than the last number to the left and everything greater than the last number to the right?

### Quicksort Run Time

- How many times with the algorithm divide the list in half?
- **lg(N)**

- What is the Big Oh of Quicksort?
- **O(N lg(N))**

#### UMBC

#### AN HONORS UNIVERSITY IN MARYLAND

```
def quickSort(alist):
  quickSortHelper(alist,0,len(alist)-1)
```

```
def quickSortHelper(alist,first,last):
  if first<last:
```
splitpoint = partition(alist,first,last)

quickSortHelper(alist,first,splitpoint-1) quickSortHelper(alist,splitpoint+1,last)

#### def partition(alist,first,last): pivotvalue = alist[first]

leftmark = first+1 rightmark = last

done = False while not done:

```
while leftmark <= rightmark and alist[leftmark] <= pivotvalue:
   leftmark = leftmark + 1
```
while alist[rightmark] >= pivotvalue and rightmark >= leftmark: rightmark = rightmark -1

```
if rightmark < leftmark:
   done = True
else:
   temp = alist[leftmark]
   alist[leftmark] = alist[rightmark]
   alist[rightmark] = temp
```

```
temp = alist[first]
alist[first] = alist[rightmark]
alist[rightmark] = temp
```
return rightmark

```
alist = [54,26,93,17,77,31,44,55,20]
quickSort(alist)
print(alist)
```
#### Quicksort Code

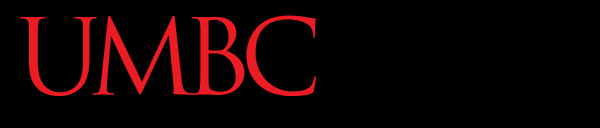

AN HONORS UNIVERSITY IN MARYLAND

#### Radix Sort

www.umbc.edu

# Improving Run Time

- Most of the time, **O(Nlg(N))** is the best we can do for sorting
- However if we make the problem slightly easier, we can do even better!

• Imagine we know for a fact that the list we are sorting is only integers between 0 and 9

- We can make a list of size 10 filled with zeroes
- The first element of this list represents the number of zeroes we've seen so far in the list we're sorting
- The second number is the number of ones we've seen, and so on

- So say we have the list: –**[0, 3, 2, 1, 6, 8]**
- We make our counting list: – **[0, 0, 0, 0, 0, 0, 0, 0, 0, 0]**
- And iterate over the list we want to sort

• The first number is a zero, so we add one to the zeroth element of our counting list:

– **[1, 0, 0, 0, 0, 0, 0, 0, 0, 0]**

• The next number is a 3, so we add one to the third element of our counting list:

– **[1, 0, 0, 1, 0, 0, 0, 0, 0, 0]**

• Then 2:

$$
-[1, 0, 1, 1, 0, 0, 0, 0, 0, 0]
$$

• Then 1:

– **[1, 1, 0, 1, 0, 0, 0, 0, 0, 0]**

• When we're done, the list looks like this: – **[1, 1, 1, 1, 0, 0, 1, 0, 1, 0]**

• For an index **i**, we know that if **countList[i] == 1**, there was one **i** in the original list

• One pass over the counting list to figure out which numbers were there and we've sorted it!

# Radix Sort Run Time

- How many operations do we need to do to fill out our counting list with zeros?
	- **N**
- How many operations do we need to do to fill out our counting list with the right values?
	- **N**

# Radix Sort Run Time

- How many operations do we need to do to reconstruct our sorted list?
	- **N**
- This gives us a total run time of **3N** operations
	- So our final run time is simply

 $O(N)$ 

#### Radix Sort Code

```
def radixsort( aList ):
  RADIX = 10
  maxLength = False
 tmp , placement = -1, 1
 while not maxLength:
    maxLength = True
    # declare and initialize buckets
    buckets = [list() for _ in range( RADIX )]
    # split aList between lists
    for i in aList:
     tmp = i / placement
      buckets[tmp % RADIX].append( i )
     if maxLength and tmp > 0:
        maxLength = False
    # empty lists into aList array
    a = 0for b in range( RADIX ):
      buck = buckets[b]
      for i in buck:
        aList[a] = i
        a += 1
    # move to next digit
    placement *= RADIX
```
### Python Built-in **sort()**

- Python's built-in sorting method **sort()**  uses a hybrid sort called a timsort which was invented by Tim Peters in 2002 for use with Python
- <http://bugs.python.org/file4451/timsort.txt>

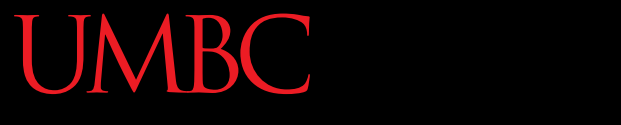

HONORS UNIVERSITY IN MARYLAND A N

#### Any Other Questions?

www.umbc.edu

#### General Announcements

• Lab 12 this week – last lab of the semester!

- Project 2 is out
	- Due by Tuesday, December 8th at 8:59:59 PM
	- Do NOT procrastinate!
- Next Class: Review for the Final

### Announcements: Final Exam

- Final Exam will held be on Friday, **December 11th from 3:30 to 5:30 PM**
- Being held in three separate rooms
	- Section 1 (Gibson, MW  $@1$ ) CHEM 030
	- Section 7 (Dixon, TR @ 5:30) CHEM 030
	- Section 13 (Dixon, TR  $@$  10) CHEM 030
	- Section 19 (Morawski, MW  $\omega$  4) PAHB 132
	- Section 25 (Gibson, TR  $@$  4) PHYS 101
- Make sure you go to the correct room!

#### Announcements: Surveys

- The second survey will be released and announced on Blackboard shortly
	- This is 1% of your grade, and is your chance to give feedback on your experience with the course
- Now, we will be doing the in-class SCEQ (Student Course Evaluation Questionnaire)
	- This is an important metric for assessment

### SCEQ Details

- Use only a #2 pencil
- Catalog number should be in top left corner
- Fill in the number of credits earned towards your degree at the beginning of the semester
	- If less than 100, fill the two right-most columns
	- If less than 10, fill the right-most column
- Fill in your cumulative GPA
	- Fill unknown digits with "0"

# SCEQ Details

- Fill in your officially declared major
	-
	- Computer Eng 07 Atmo Physics 41
	- Information Sys 83 Eng (General) 76
		-
		- Bioinformatics 98 Biology 55
- Computer Sci 63 Applied Physics 62
	-
	-
	- Math 61 Chemical Eng 37
		-
- If you haven't declared a major, enter "00"
- If yours isn't listed, raise your hand and I'll tell you

### SCEQ Details

- For this course, fill out the Scantron (using a pencil), sections:
	- A (General)
	- B (Lecture) "Instructor A" column only
	- –D (Laboratory)
- Fill out the Blue sheet
	- Additional comments can be written on the back
- Bring completed sheets to the front